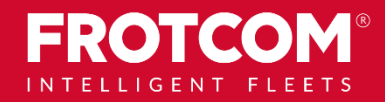

Haben Sie ein Fahrzeug über 3.5 Tonnen Gesamtgewicht - Klasse M2, M3, N2 oder N3? Suchen Sie nach einer einfachen und bequemen Möglichkeit, Ihre Mautgebühren für Bulgarien zu bezahlen?

# **Wir können Ihnen helfen!**

# ÜBERBLICK

**Durch eine Integration von Frotcom mit DToll, eine von DAK-22 (Anbieter von Mautdiensten) entwickelte und betriebene Anwendung, können Sie die Mautgebühren in Bulgarien für die mautpflichtigen Strecken und Kilometer zurückgelegt von Ihren Fahrzeugen an die Kontrollbehörde ASI (Agentur für Straßeninfrastruktur) zahlen.**

Ab dem 1. März 2020 wurde in Bulgarien ein elektronisches streckenbezogenes Mauterhebungssystem für insgesamt 3 115 Kilometer des bulgarischen Straßennetzes (Autobahnen, Schnell- und Hauptstraßen) eingeführt. Die Mautpflicht besteht für alle Kraftfahrzeuge über 3.5 Tonnen der Klassen M2, M3, N2

und N3.

#### **Es gibt vier Möglichkeiten zur Bezahlung der Mautgebühren in Bulgarien:**

#### **1. Routepass**

Empfohlen für gelegentliche Fahrten. Der Routepass gilt für 24 Stunden ab dem Zeitpunkt seiner Aktivierung. Der Nutzer muss ihn vor der Fahrt kaufen und einen Anfangsund Endpunkt sowie einige Routenzwischenpunkte festlegen.

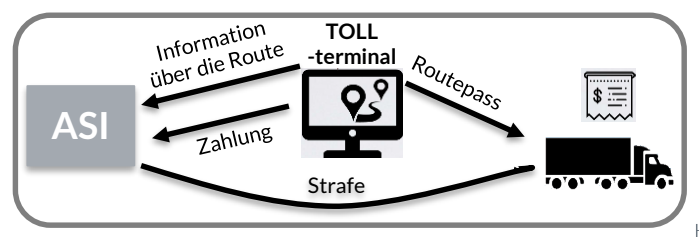

### **2. Über OBU-Gerät**

Der Nationaler Anbieter von Mauterhebungsdiensten (NA) stellt ein OBU-Gerät zur Verfügung, das die nötigen Daten von dem Fahrzeug für die Berechnung der fälligen Mautgebühr übermittelt. In jedem OBU-Gerät sind die Daten über das Unternehmen und das Fahrzeug gespeichert. Der NA verarbeitet die Daten und übermittelt einen TOLL-Antrag mit den Informationen über das Fahrzeug an die Agentur für

Straßeninfrastruktur (ASI). Die fällige Mautgebühr dazu wird durch die ASI berechnet und dem NA in Rechnung gestellt, der diese von dem Fahrzeugnutzer abzieht. Jeder NA hat seine eigene Vorgehensweise bei der Abrechnung, der Zahlung und der Kundenzusammenarbeit.

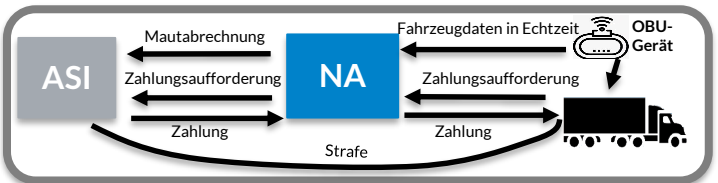

### **3. Über ein Telematik-GPS-Gerät**

Der Anbieter von erklärten Daten (in diesem Fall Frotcom) übermittelt die von dem GPS-Ortungsgerät empfangenen Daten dem NA und ASI weiterhin.

## **4. Über EETS\* Anbieter/Bordgerät**

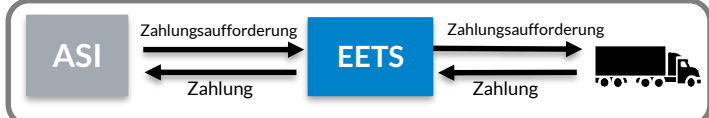

\*Europäischer Elektronischer Mautdienst.

Hinweis: Alle von der ASI verhängten Geldbußen gehen direkt an den Fahrzeugbenutzer.

## **VORTEILE**

#### **Keine Verzögerung im Arbeitsprozess**

- Wenn ASI die Liste der autorisierten Fahrzeuge für Nutzung mautpflichtiger Straßen aktualisiert hat, können Sie innerhalb eines Arbeitstages loslegen.
- Die Fahrzeuge müssen zu einer OBU (Bordgerät) Installationswerkstatt nicht fahren.
- Die Fahrzeuge müssen für die Zahlung nicht anhalten, wodurch die Fahrt für die Fahrer schneller und sicherer wird.

### **Kenntnisnahme**

• Sie erhalten Informationen über das Fahrzeug in Echtzeit.

#### **Geld sparen**

- Keine Notwendigkeit zum Kauf zusätzlicher Geräte.
- Der billigste und schnellste Weg zur Mautgebührenzahlung.
- Das Telematikgerät wird gleichzeitig für mehrere Zwecke verwendet.

#### **Sicherheit**

• Machen Sie sich keine Gedanken über mögliche falsche Eingabe der Informationen. Sobald diese einmal korrekt in der Anwendung eingegeben worden sind, werden die Daten automatisch an ASI übermittelt, ohne dass sie jedes mal erneut eingetragen werden müssen.

# **Wie funktioniert das System mit einem GPS-Gerät von Frotcom?**

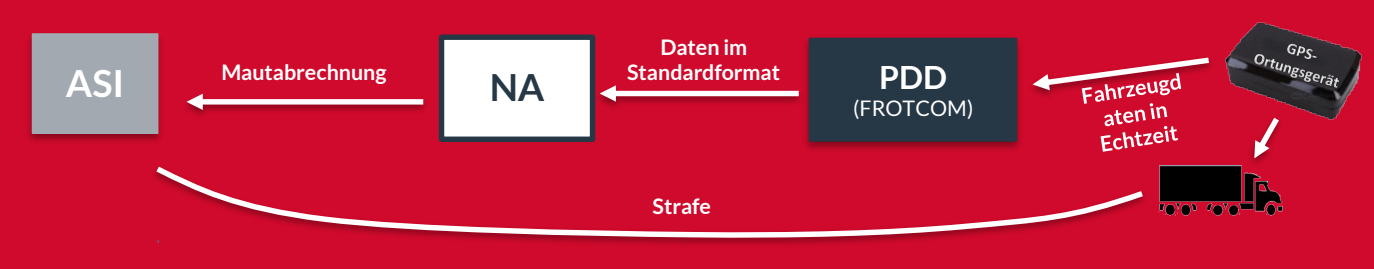

# WIE ES FUNKTIONIERT

Nachdem Sie die Option ausgewählt haben, Ihre Maut über die vom GPS-Ortungsgerät empfangenen Daten zu melden und zu bezahlen, sollten Sie eine dreigliedrige Vereinbarung mit unserem Integrationspartner DAK-22 (Anbieter von Mautdiensten) und dem Nationalen Anbieter von Mauterhebungsdiensten (NA) abschließen.

Die Positionsdaten, gefahrenen Kilometer, Anzahl der Achsen, Eurokategorie und andere Fahrzeugdetails werden alle 10 Sekunden vom GPS-Gerät erkannt und zur Gewährleistung der Genauigkeit verarbeitet.

Frotcom stellt als Anbieter erklärter Daten die generierten Daten für das Fahrzeug dem NA zur Verfügung, der sie in Mautanträgen umwandelt und sie zur Berechnung der fälligen Maut an ASI übermittelt. Die ASI überprüft die bereitgestellten Informationen und gibt eine Antwort mit dem Betrag zurück, der für das betroffene Fahrzeug fällig ist. Der Fahrzeugbenutzer ist dann verpflichtet, diesen Betrag zu bezahlen. Frotcom ist nicht an der Zahlung der fälligen Mautgebühren beteiligt.

Wenn Sie mit Frotcom Mautgebühren melden möchten, sollten Sie zuerst diesen Dienst aktivieren und die Daten für jedes Fahrzeug Ihrer Flotte in das System eingeben - Firmenname, Umsatzsteuer-Identifikationsnummer, Kennzeichen, Achsen, Gesamtgewicht, Emissionsklasse, Land der Registrierung, ob es an einem Anhänger angebracht worden ist usw. Basierend auf diesen Informationen werden die Mautgebühren berechnet. Aus diesem Grund ist es wichtig, dass die Daten, die die Benutzer in das System eingeben, korrekt sind und den Fahrzeugdokumenten für die Registrierung entsprechen, um Strafen zu vermeiden.

OTCOLLET'S

# Anforderungen

Für Mauterhebung, Mautgebührenzahlung und Verfolgung der Fahrzeuge in Echtzeit benötigen Sie:

- Ein GPS-Ortungsgerät von Frotcom FMC130, FMC150, FMC640, C4MAX, C4MAX Lite, GV65, GV300CAN, GV65, GV300CAN, C4MAX oder C4MAX Lite Tracking-Gerät, das durch Frotcom installiert worden ist;
- Aktivierung einer detaillierten Verfolgung (Zwischenpositionen - 2 Sek.)\*;
- Einen geschlossenen Dienstleistungsvertrag.

\* Zusätzlich kostenpflichtige Dienstleistung

Alle Daten im System können bei Bedarf von den Benutzern in Echtzeit geändert werden.

## Andere verwandte Funktionen, die Sie interessieren könnten

- Mautentrichtung in Ungarn (Hu-Go)
- Analyse des Fahrverhaltens
- Kraftstoffmanagement (CanBus)
- Automatische Fahreridentifikation
- Workforce-Management
- **Integrierte Navigation**

DAS INTELLIGENTE **FLOTTENMANAGEMENT** FÜR IHR UNTERNEHMEN

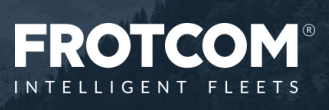

BG TOLL\_20240326

BG TOLL\_20240326